## **Министерство науки и высшего образования Российской Федерации**

Федеральное государственное бюджетное образовательное учреждение высшего образования **«Владимирский государственный университет имени Александра Григорьевича и Николая Григорьевича Столетовых»**

**(ВлГУ)**

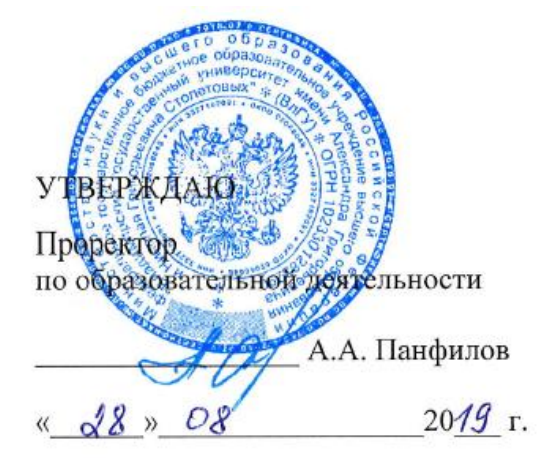

# **РАБОЧАЯ ПРОГРАММА ДИСЦИПЛИНЫ**

«Технологии разработки мобильных приложений»

Направление подготовки: **09.03.02 «Информационные системы и технологии»**

Профиль/программа подготовки: **Информационные системы и технологии**

Уровень высшего образования: **бакалавриат**

Форма обучения: **очная**

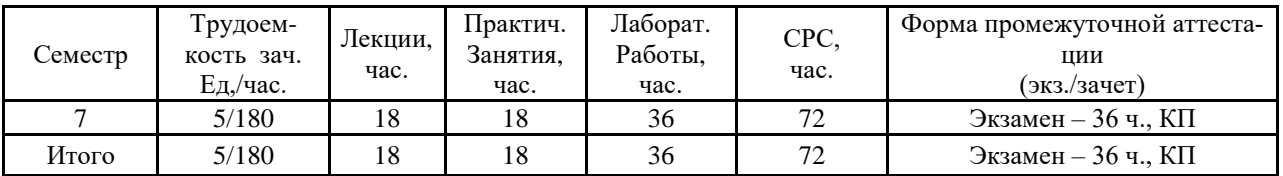

# **1. ЦЕЛИ ОСВОЕНИЯ ДИСЦИПЛИНЫ**

Целью освоения дисциплины «**Технологии разработки мобильных приложений**» является изучение базового устройства популярных мобильных платформ и возможностей, которые предоставляет данная платформа для разработки мобильных систем на базе эмуляторов, получение практических навыков по созданию пользовательских интерфейсов, сервисов, а также по использованию сигнализации, аппаратных сенсоров и стандартных хранилищ информации популярных мобильных платформ. В указанном курсе обучаемые должны приобрести устойчивые знания по программированию мобильных гаджетов, сервисов, служб.

## **2. МЕСТО ДИСЦИПЛИНЫ В СТРУКТУРЕ ОПОП ВО**

Дисциплина «Технологии разработки мобильных приложений» относится к дисциплинам по выбору части учебного плана, формируемой участниками образовательных отношений.

Пререквизиты дисциплины: «Информационные сети», «Информатика», «Управление данными», «Распределенные программные системы», «Технологии разработки вебприложений».

# **3. ПЛАНИРУЕМЫЕ РЕЗУЛЬТАТЫ ОБУЧЕНИЯ ПО ДИСЦИПЛИНЕ**

Планируемые результаты обучения по дисциплине, соотнесённые с планируемыми результатами освоения ОПОП

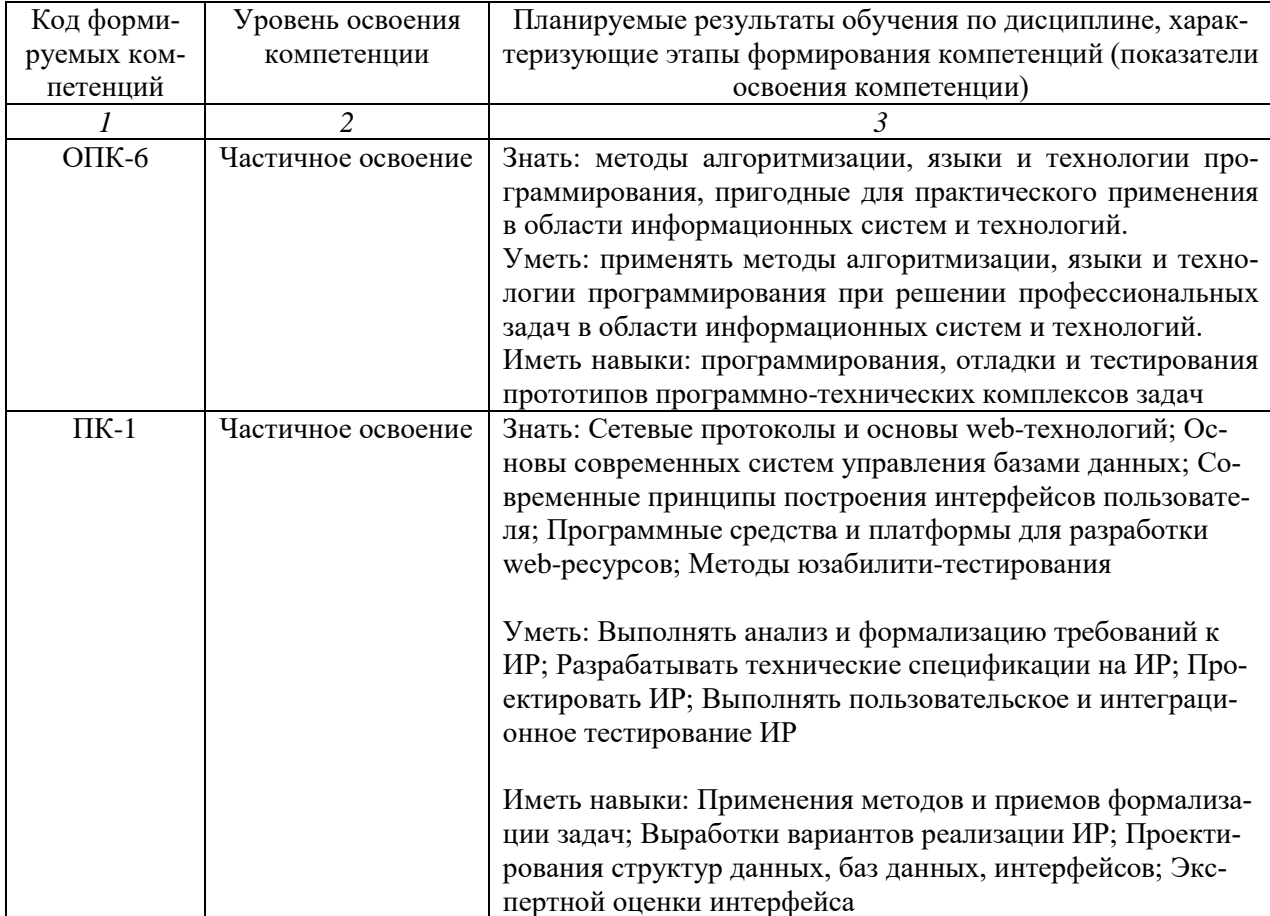

# **4. ОБЪЕМ И СТРУКТУРА ДИСЦИПЛИНЫ**

Общая трудоемкость дисциплины составляет 5 зачетных единиц, 180 часов.

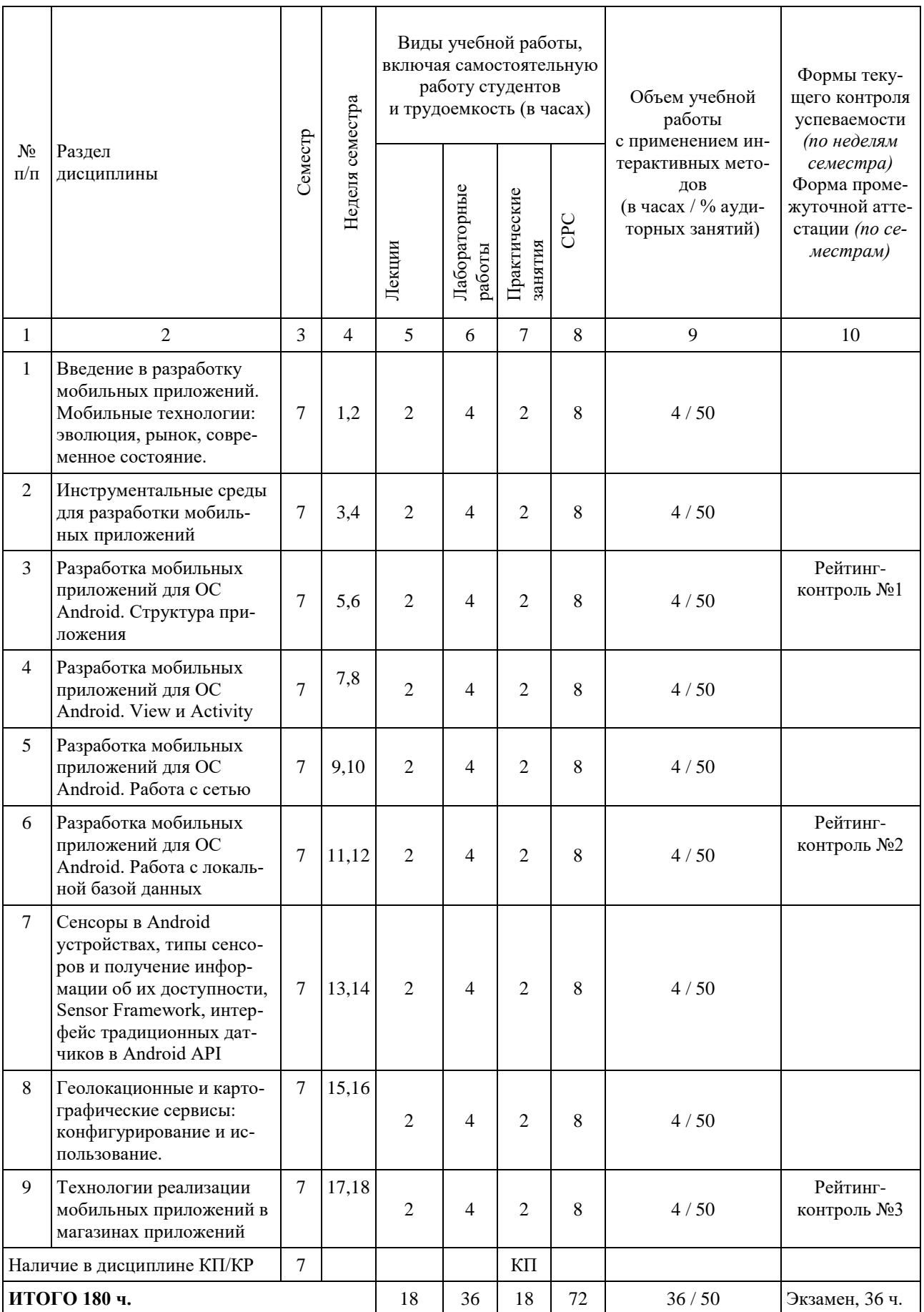

### **Содержание лекционных занятий по дисциплине**

- 1. Введение в разработку мобильных приложений. Мобильные технологии: эволюция, рынок, современное состояние.
- 2. Инструментальные среды для разработки мобильных приложений
- 3. Разработка мобильных приложений для ОС Android. Структура приложения
- 4. Разработка мобильных приложений для ОС Android. View и Activity
- 5. Разработка мобильных приложений для ОС Android. Работа с сетью
- 6. Разработка мобильных приложений для ОС Android. Работа с локальной базой данных
- 7. Сенсоры в Android устройствах, типы сенсоров и получение информации об их доступности, Sensor Framework, интерфейс традиционных датчиков в Android API
- 8. Геолокационные и картографические сервисы: конфигурирование и использование.
- 9. Технологии реализации мобильных приложений в магазинах приложений

#### **Содержание лабораторных занятий по дисциплине**

- 1. Введение в разработку мобильных приложений. Мобильные технологии: эволюция, рынок, современное состояние.
- 2. Инструментальные среды для разработки мобильных приложений
- 3. Разработка мобильных приложений для ОС Android. Структура приложения
- 4. Разработка мобильных приложений для ОС Android. View и Activity
- 5. Разработка мобильных приложений для ОС Android. Работа с сетью
- 6. Разработка мобильных приложений для ОС Android. Работа с локальной базой данных
- 7. Сенсоры в Android устройствах, типы сенсоров и получение информации об их доступности, Sensor Framework, интерфейс традиционных датчиков в Android API
- 8. Геолокационные и картографические сервисы: конфигурирование и использование.
- 9. Технологии реализации мобильных приложений в магазинах приложений

#### **Содержание практических занятий по дисциплине**

- 1. Введение в разработку мобильных приложений. Мобильные технологии: эволюция, рынок, современное состояние.
- 2. Инструментальные среды для разработки мобильных приложений
- 3. Разработка мобильных приложений для ОС Android. Структура приложения
- 4. Разработка мобильных приложений для ОС Android. View и Activity
- 5. Разработка мобильных приложений для ОС Android. Работа с сетью
- 6. Разработка мобильных приложений для ОС Android. Работа с локальной базой данных
- 7. Сенсоры в Android устройствах, типы сенсоров и получение информации об их доступности, Sensor Framework, интерфейс традиционных датчиков в Android API
- 8. Геолокационные и картографические сервисы: конфигурирование и использование.
- 9. Технологии реализации мобильных приложений в магазинах приложений

# **5. ОБРАЗОВАТЕЛЬНЫЕ ТЕХНОЛОГИИ**

В преподавании дисциплины «Технологии разработки мобильных приложений» используются разнообразные образовательные технологии как традиционные, так и с применением активных и интерактивных методов обучения.

Активные и интерактивные методы обучения:

- интерактивные лекции с мультимедийным комплектом слайдов (темы  $N_2$  1 – 9);

- разбор конкретных ситуаций (темы № 1 9);
- выполнение индивидуального лабораторного задания (темы № 1 9).
- выполнение индивидуального курсового проектирования.

# **6. ОЦЕНОЧНЫЕ СРЕДСТВА ДЛЯ ТЕКУЩЕГО КОНТРОЛЯ УСПЕВАЕМОСТИ, ПРОМЕЖУТОЧНОЙ АТТЕСТАЦИИ ПО ИТОГАМ ОСВОЕНИЯ ДИСЦИ-ПЛИНЫ И УЧЕБНО-МЕТОДИЧЕСКОЕ ОБЕСПЕЧЕНИЕ САМОСТОЯТЕЛЬ-НОЙ РАБОТЫ СТУДЕНТОВ**

Перечень контрольных вопросов и заданий для проведения текущего контроля:

#### **Рейтинг-контроль № 1**

- 1. Aрхитектура Android OS
- 2. Android SDK и исходный код Android приложения
- 3. Android Studio и настройка среды разработки
- 4. Структура Android приложения
- 5. Создание Android приложения
- 6. Запуск приложения на реальном устройстве и эмуляторе
- 7. работа с виртуальными устройствами Android (AVD), Genymotion
- 8. Создание и конфигурация проекта, основы построения приложений
- 9. Структура проекта, файл AndroidManifest.xml и его структура, обзор компонентов приложения, ресурсы приложения
- 10. Жизненный цикл приложения
- 11. Инструменты Android-разработчика.
- 12. Структура и соcтавные части Android-приложения.
- 13. Activities и их жизненный цикл. Intents и Intent Filters.
- 14. Разработка UI под Android: простые ресурсы, раскладки, контролы, адаптеры.
- 15. Локализация приложений. AndroidManifest.

#### **Рейтинг-контроль № 2**

- 1. Разработка UI под Android: фрагменты и управление фрагментами.
- 2. Material Design in Lollipop 5.0.
- 3. Многопоточность под Android: AsyncTasks, Handlers, Threads, Loopers etc. В каких случаях что лучше использовать?
- 4. Location-based приложения.
- 5. Несколько способов определить ваше местоположение с помощью Androidприложения.
- 6. Показ карты GoogleMaps в Android-приложении.
- 7. Публикация приложений на GooglePlay.
- 8. Какие компоненты включает в себя Windows Phone SDK?
- 9. Что представляет из себя WP7 приложение?
- 10. Что представляет собой файл приложения ApplicationIcon.png?
- 11. Что представляет собой файл приложения Background.png?
- 12. Что представляет собой файл приложения SplashScreenImage.jpg?
- 13. Что представляет собой файл приложения App.xaml
- 14. Что представляет собой файл приложения App.xaml.cs:
- 15. Что представляет собой файл приложения AppManifest.xml?
- 16. Что представляет собой файл приложения AssemblyInfo.cs?
- 17. Что представляет собой файл приложения MainPage.xaml?
- 18. Что представляет собой файл приложения MainPage.xaml.cs?
- 19. Что представляет собой файл приложения WMAppManifest.xml?

## **Рейтинг-контроль № 3**

- 1. Курсоры, Content Values. Получение данных из SQLite.
- 2. Фоновые службы, toast-уведомления и сигнализация.
- 3. Геолокационные и картографические сервисы: конфигурирование и использование.
- 4. Сенсорные датчики. Sensor manager.
- 5. Анимация и спецэффекты.
- 6. Акселерометр, датчик ориентации и компас: регулировка и программные функции.
- 7. Инструментарий элементов управления Android.
- 8. Модель обработки событий ОС Android. Пример обработчиков событий.
- 9. Vодель документ/представление в мобильном программировании.
- 10. Доступ к оборудованию в ОС Android (общие принципы).
- 11. Пример доступа к оборудованию в ОС Android: получение снимка видеокамерой.
- 12. Пример доступа к оборудованию в ОС Android: получение координат GPS.
- 13. Пример доступа к оборудованию в ОС Android: акселерометры и гироскопы.
- 14. Анимация и жесты в ОС Android.
- 15. C++ программы для ОС Android. Преимущества и недостатки.
- 16. C++ программы для ОС Android. Задачи, для которых целесообразно применять  $C++$ .
- 17. Работа с Android NDK.
- 18. Концепция закрытой экосистемы Apple.
- 19. Требования Apple к программам для iOS. Статус Apple Developer.
- 20. Межпроцессное взаимодействие.
- 21. Основные права и полномочия для запуска приложений на устройстве.
- 22. Работа с настройками сотовой сети, подключение голосовых услуг, получение и отправка коротких сообщений.

## **Перечень вопросов к экзамену (промежуточной аттестации по итогам освоения дисциплины)**

- 1. Жизненный цикл Activity, основные методы
- 2. Обратные вызовы, сохранение состояния Activity
- 3. Создание и вызов Activity, Переключение между экранами приложения
- 4. Создание UI Android приложения
- 5. Элементы UI, разработка интерфейса пользователя, разметка/
- 6. Cтандартные компоненты View, ViewGroup, создание UI в XML, создание UI в коде Меню, диалоги
- 7. Деятельности и намерения
- 8. Явные и явные намерения, принцип работы фильтров намерений
- 9. Обработка событий, оповещения пользователя
- 10. Базы данных SQLite
- 11. методы хранения и доступа к данным
- 12. Сенсоры в Android устройствах
- 13. Обзор сенсоров, типы сенсоров и получение информации об их доступности
- 14. Sensor Framework, интерфейс традиционных датчиков в Android API, мониторинг состояния сенсоров
- 15. Практические примеры при работе с сенсорами
- 16. Коммерциализация программных приложений
- 17. Работа с интернет-ресурсами.
- 18. Диалоговые окна: создание и использование.

### **Перечень заданий для самостоятельной работы студентов**

- 1. Напишите текстовый редактор с сохранением файлов на внутреннем носителе (SDCard) под Android.
- 2. Напишите программу по работе с GPS в Android.
- 3. Акселерометр и служба определения местоположения, вторичные потоки выполнения, обработка асинхронных операций и доступ к Веб-сервисам.
- 4. Особенности использования pivot и panorama.
- 5. Принципы интерфейса системы и приложений Metro.
- 6. Типографика. Краткая история ОС Android.
- 7. Intel для Android: партнерство и инструментарий разработчика.
- 8. Архитектура приложений для Android. Ресурсы приложения. Пользовательский интерфейс. Инструментарий разработки приложений для Android.
- 9. Особенности разработки с использованием эмулятора. Отладка кода в эмуляторе и на реальных устройствах. Пример простейших программ Android-приложения. Запуск приложения на эмуляторе.
- 10. Тестирование приложения с помощью Dalvik Debug Monitor Server (DDMS).
- 11. Планирование покадровой анимации, анимирование, анимация шаблонов, видов, использование класса Camera.
- 12. Проверка безопасности, работа со службами, основанными на местоположении, использование HTTP-служб, службы AIDL.
- 13. Подготовка AndroidManifest.xml для закачки, локализация приложения, подготовка ярлыка приложения, подготовка APK-файла для закачки, работа пользователя с Android Market.
- 14. Intel Power Monitoring Tool. Intel Graphics Performance Analyzer. Intel Energy Checker SDK. Intel Hardware Accelerated Execution Manager.
- 15. Работа с инструментами Intel для оптимизации отладки Android-приложений.
- 16. Галерея, счетчик, диспетчеры шаблонов, адаптеры,
- 17. Создание меню, расширенные меню, загрузка меню при помощи XML-файлов, создание диалоговых окон, диалоговые окна с подсказками и предупреждениями.

#### **Примерный перечень тем курсовых проектов**

- 1. Мобильное приложение обмена данными в децентрализованной ячеистых сетях на основе мобильных устройств
- 2. Мобильное приложение для обмена жильем для путешествий (CouchSurfing)
- 3. Мобильное приложение для мониторинга очистки сточных вод
- 4. Мобильное приложение поиска людей пропавших без вести
- 5. Мобильное приложение для наблюдения за показателями здоровья пациентов
- 6. Мобильное приложение для организации конференции
- 7. Мобильное приложение для извлечения и обработки данных из Twitter
- 8. Мобильное приложение: ведомость преподавателя
- 9. Мобильное приложение для своевременного оповещения пассажиров общественного транспорта
- 10. Мобильное приложение для организации грузоперевозок
- 11. Android приложение для сбора и анализа данных с сенсоров мобильного устройства
- 12. Мобильное приложение для изучения иностранных языков
- 13. Мобильное приложение для обработки заказов цветочных магазинов
- 14. Облачное мобильное приложение городского паркинга
- 15. Мобильное приложение для доставки пользователям смартфонов адресной рекламы на основе технологии iBeacon
- 16. Мобильное приложение для разработки и управления веб-сайтами пользовательских портфолио на базе Google App Engine
- 17. Мобильное приложение для реализации функций "черного ящика" автомобилей.

Самостоятельная работа обучающихся заключается в самостоятельном изучении отдельных тем, практической реализации типовых заданий по этим темам. Контроль выполнения самостоятельной работы проводится при текущих контрольных мероприятиях. Учебно-методическое обеспечение самостоятельной работы – основная литература [1–3], дополнительная литература [1-3].

Фонд оценочных средств для проведения аттестации уровня сформированности компетенций обучающихся по дисциплине оформляется отдельным документом.

# **7. УЧЕБНО-МЕТОДИЧЕСКОЕ И ИНФОРМАЦИОННОЕ ОБЕСПЕЧЕНИЕ ДИСЦИПЛИНЫ**

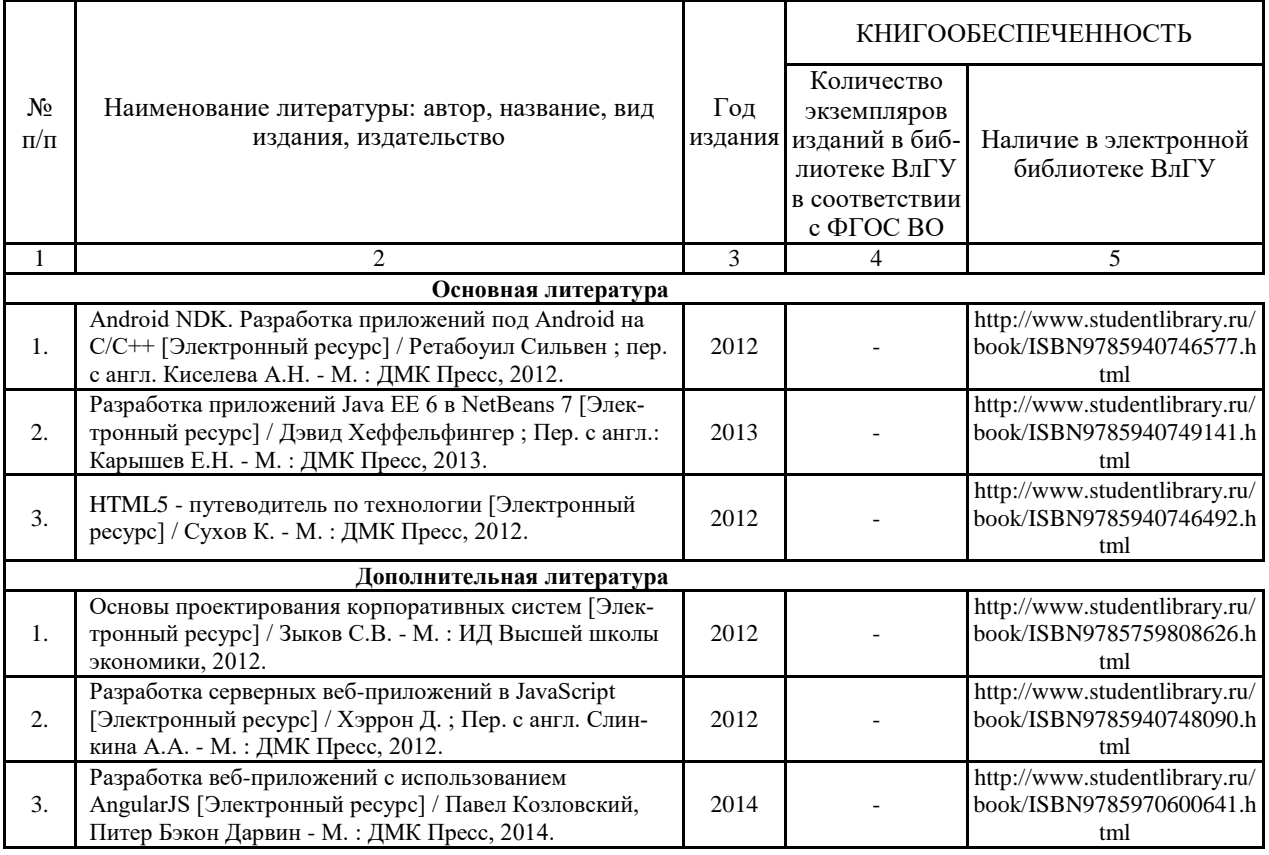

#### **7.1. Книгообеспеченность**

#### **7.2. Периодические издания**

- 1. Вестник компьютерных и информационных технологий ISSN 1810-7206.
- 2. Современные наукоемкие технологии ISSN 1812-7320

#### **7.3. Интернет-ресурсы**

- 1. <http://www.edu.ru/> Федеральный портал «Российское образование»
- 2. <http://window.edu.ru/> Единое окно доступа к образовательным ресурсам
- 3. <http://library.vlsu.ru/> научная библиотека ВлГУ
- 4. <http://ispi.cdo.vlsu.ru/> учебный сайт кафедры ИСПИ ВлГУ
- 5. <http://www.studentlibrary.ru/> электронно-библиотечная система «Консультант

Студента»

- 6. <http://e.lanbook.com/> электронно-библиотечная система издательства «Лань»
- 7. [https://vlsu.bibliotech.ru](https://vlsu.bibliotech.ru/) электронно-библиотечная система ВлГУ
- 8. <http://elibrary.ru/> научная электронная библиотека
- 9. <https://www.android.com/> Android developer tools

# **8. МАТЕРИАЛЬНО-ТЕХНИЧЕСКОЕ ОБЕСПЕЧЕНИЕ ДИСЦИПЛИНЫ**

Для реализации данной дисциплины имеются специальные помещения для проведения занятий лекционного типа, занятий практического/лабораторного типа, групповых и индивидуальных консультаций, текущего контроля и промежуточной аттестации, а также помещения для самостоятельной работы.

Лекции проводятся в аудитории кафедры ИСПИ, оборудованной мультимедийным проектором с экраном, с использованием комплекта слайдов (ауд. 410-2, 404а-2, 414-2, 314-3). Лабораторные занятия проводятся в компьютерном классе кафедры ИСПИ со специализированным программным обеспечением и мультимедийным проектором с экраном (ауд. 404а-2, 414-2, 314-3).

Перечень используемого лицензионного программного обеспечения:

- − операционная система Microsoft Windows 10;
- − офисный пакет Microsoft Office 2016.

Рабочую программу составил: к.т.н., доц. каф. ИСПИ Салех Х.М.

Рецензент: к.т.н., генеральный директор ООО «Системный подход» Шориков А.В.

Программа рассмотрена и одобрена на заседании кафедры ИСПИ

Протокол №  $\Lambda$  от 28.08.2019 года. Заведующий кафедрой Жигалов И.Е.  $\sqrt{N}$ 

Рабочая программа рассмотрена и одобрена на заседании учебно-методической комиссии направления 09.03.02 «Информационные системы и технологии»

Протокол №  $\frac{1}{2}$  от 28.08.2019 года. Председатель комиссии Жигалов И.Е. \_\_\_\_\_\_\_\_\_\_\_\_\_\_\_\_\_\_\_\_\_\_\_

# **ЛИСТ ПЕРЕУТВЕРЖДЕНИЯ РАБОЧЕЙ ПРОГРАММЫ ДИСЦИПЛИНЫ**

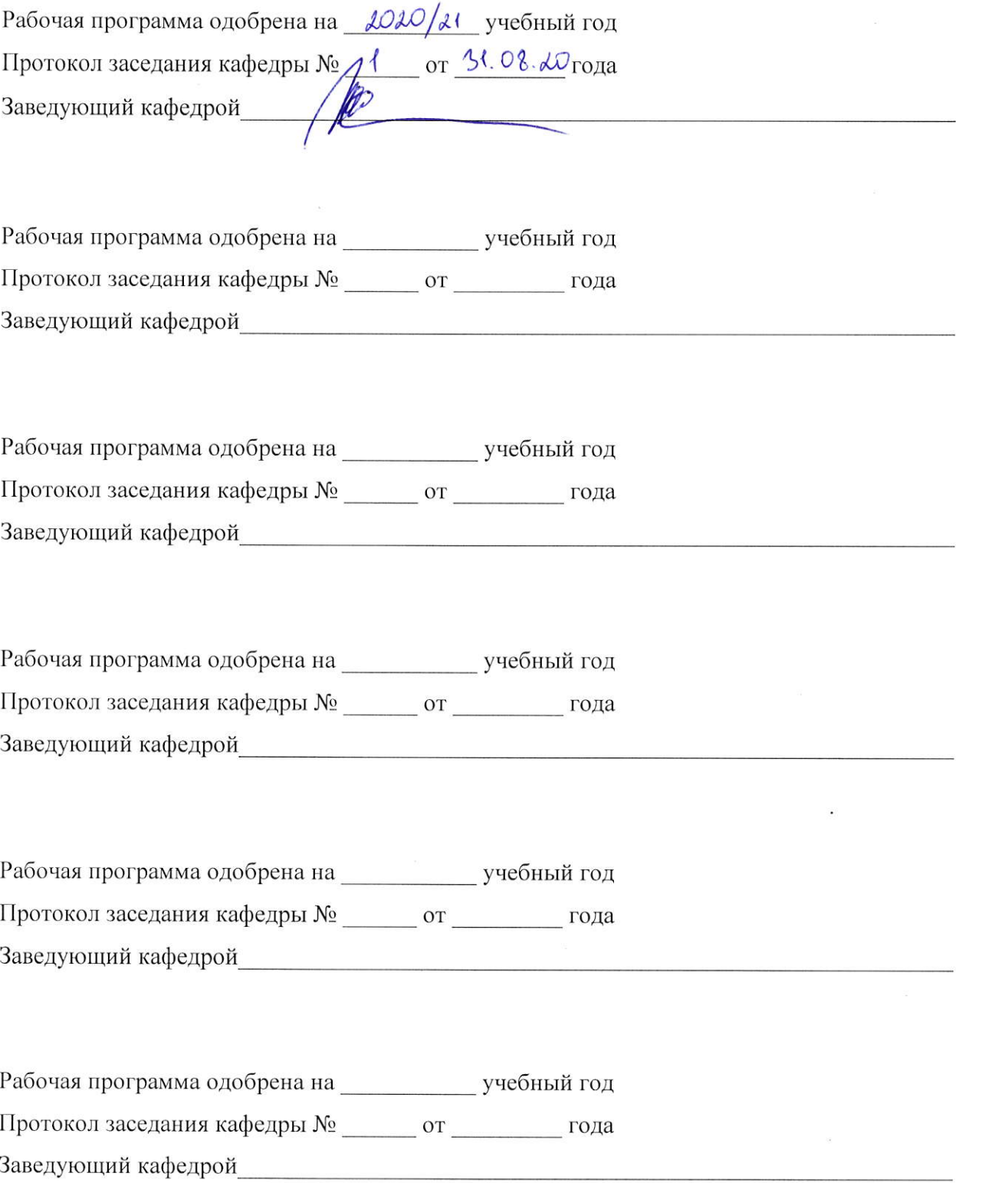